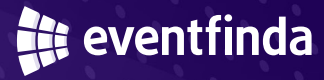

## **TixSuite, no per-ticket fees and your ticketing revenue upfront**

## **Summary**

For the first time ever, you hold the reins to set the booking fees your customers pay. With TixSuite, you'll keep all the profits from those fees, or you can opt for no booking fees at all. And, you'll get your ticket revenue upfront as online sales go directly into your account.

TixSuite offers a simple Software-as-a-Service (SaaS) pricing model and your first event is on us! Try TixSuite for free for up to 1,000 tickets sold within 90 days of going on-sale.

## **Benefits**

- $\blacktriangleright$  First event free.
- Set your own booking fees and keep all revenue.
- Impress customers by reducing or eliminating fees.
- No per-ticket fees charged by TixSuite to your customers or you.
- All ticket sales revenue goes directly into your bank account via Stripe.
- $\blacktriangleright$  TixSuite integration onto your website.
- Customise your listing with images, video, and logo.
- All tickets and confirmation emails will feature your logo and not ours!
- $\blacktriangleright$  Easy admissions with the Eventfinda Mobile Ticket Scanning App.
- Full Box Office functionality included.
- Featured event on eventfinda.com.au.
- Reach 350k monthly visitors and 225k+ newsletter subscribers.
- Customer data protected, no advertising for other events.
- Marketing toolkit for easy email communication with your ticketholders.
- You're in full control as the point of contact for enquiries, sales, cancellations, and refunds.
- Powered by Eventfinda's proven ticketing technology, that has issued nearly 10 million tickets for 150,000+ events.

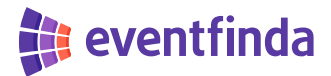

## **Get started with TixSuite**

Your first event is free, when you list your second event you'll choose a low fixed-price monthly or annual plan.

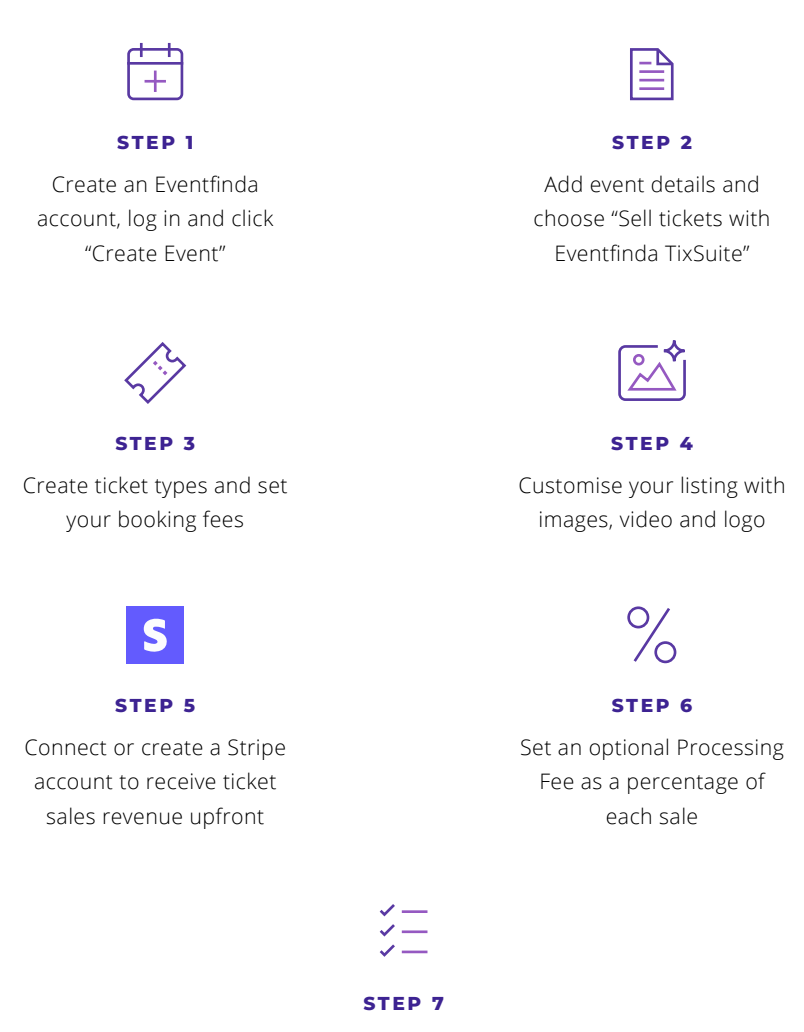

Review and publish, our team will do final checks before going live within 3 business days